**1.206J/16.77J/ESD.215J Airline Schedule Planning**

> Cynthia Barnhart Spring 2003

1.206J/16.77J/ESD.215J Multi-commodity Network Flows: A Keypath Formulation

- Outline
	- Path formulation for multi-commodity flow problems revisited
	- Keypath formulation
	- Example
	- Keypath solution algorithm
		- Column generation
		- Row generation

#### Path Notation

#### Sets

A: set of all network arcs K: set of all commodities N: set of all network nodes

#### Parameters

- u<sub>ij</sub>: total capacity on arc ij  $d_k$ : total quantity of commodity k
- P k: set of all paths for commodity k, for all k

#### Parameters (cont.)

 $\mathbf C$ commodity k on path  $p =$  $\sum_{ij \in p} c_{ij}^k$  $\delta_{ij}^{\text{p}}$  : = 1 if path p contains arc ij; and  $\equiv 0$  otherwise

#### Decision Variables

 $f_p$ : fraction of total quantity<br>of commodity k assigned to path p

## The Path Formulation Revisited

MINIMIZE 
$$
\Sigma_{k \in K} \Sigma_{p \in P^k} d_k c_p f_p
$$

**subject to:**

 $\sum_{p\in P} k \sum_{k\in K} d_k f_p \delta_{ij}^p \leq$ *uij ij A*

$$
\Sigma_{p\in P^k} f_p = 1 \quad \forall \ k \in K
$$

$$
f_p \ge 0 \ \forall p \in P^k, \ \forall k \in K
$$

# The Keypath Concept

- The path formulation for MCF problems can be recast equivalently as follows:
	- Assign all flow of commodity *k* to a selected path *p,* called the *keypath,* for each commodity  $k$   $\in$ K
		- Often the keypath is the minimum cost path for *k*
		- The resulting flow assignment is often infeasible
			- One or more arc capacity constraints are violated
		- If the resulting flows are feasible and the keypaths are minimum cost, the flow assignment is optimal
	- Solve a linear programming formulation to minimize the cost of adjusting flows to achieve feasibility
		- Flow adjustments involve removing flow of *k* from its keypath *p* and placing it on alternative path  $p' \in P^k$ , for each *kK*

## Additional Keypath Notation

#### Parameters

*p(k)* : keypath for commodity *k*

- *Qij* : total initial (flow assigned to keypaths) on arc *ij*  $= \sum_{k \in K} d_k \delta_j^{p(k)}$ 
	- $c^{r}_{\ p(k)}: \quad = c_{r}$  $c_{p(k)}^{} = \Sigma$  $\sum_{ij} \sum_{j \in A} c_{ij} \delta_{ij}^T - \sum_{j \in A} c_{ij} \delta_{ij}^T$  $\rightarrow$   $\ddot{y}$   $\in$   $A$  $c_{k,j}: \sum_{i}c_{n}-c_{p(k)}=\sum_{ij\in A}c_{ij}\delta_{ij}^{r}-\sum_{ij\in A}c_{ij}\delta_{ij}^{p(k)};$ <br>change in cost when one unit of commodity k is shifted from keypath *p(k)* to path *r* (Note: typically non-negative if *p(k)* has minimum cost)

#### Decision Variables

*f r p(k)*: fraction of total quantity of commodity k removed from keypath *p(k)* to pat<sup>h</sup> *removed* from keypath  $p(k)$  to path r

## The Keypath Formulation

  $\left.\rule{0pt}{2.2ex}\right)$ *f*  $\forall r \in P^k$   $\forall k \in K$ *f*  $\forall k \in K$  $u_{\scriptscriptstyle ij}$  —  $\mathcal{Q}_{\scriptscriptstyle ij}$  $Q_{ii}$  , which is a set of  $\forall ij$  $\forall ij \in A$  $d_k f'_{n(k)} + \sum_i \sum_i \delta_{ii}^r d_k f$  $c_{n(k)}$ <sup>*d*</sup><sub>*k*</sub> $f_n^r$ *r p k r P r p k k k K r P r k p k r ij k∈K r∈P r k p k p k ij*  $k$ ∈ $K$   $r$ ∈ $P^k$ *k p k r* Min  $\sum \sum (c_{p(k)}^r) d_k f_{p(k)}^r$ *k k*  $\geq$  $\leq$  $\leq$ the control of the control of  $-$  > >  $\partial_{ii}^{P^{(n)}} d_{k} f_{n(k)} +$  $\sum$  $\sum \sum \delta_{ij}^{p(k)} d_k f_{p(k)}^r + \sum \sum$  $\in$  $\in$ K r $\in$ P $\lq$   $\lq$   $\lq$   $\lq$   $\lq$   $\lq$   $\lq$   $\lq$   $\lq$   $\lq$   $\lq$   $\lq$   $\lq$   $\lq$   $\lq$  $\pmb{0}$ 1 s.t.:  $\left( k\right)$  $\left( k\right)$  $(k)$   $\sum \sum_j \bigcup_j \alpha_k J_p(k)$  $\delta_i^{p(k)}d_k f_{p(k)}^r + \sum \delta_i^s$ 

#### Associated Dual Variables

#### **Duals**

- **-**  $\pi_{\rm ij}$  : the dual variable associated with the bundle  $\pi$ **constraint for arc ij (** S **is non-negative)**
- **-** V *<sup>k</sup>***: the dual variable associated with the commodity constraints (** V **is non-negative)**

#### **Economic Interpretation**

S **ij : the value of an additional unit of capacity on arc ij**  $\sigma$   $^k$ /d<sub>k</sub> : the minimal cost to remove an additional unit **of commodity k from its keypath and place on another path**

# Optimality Conditions for the Path Formulation

 $\int_{-p}^{\boldsymbol{\star}}$  and  $\pi^{\boldsymbol{\star}}_{ij}$ *,* V  $\,{}^{\displaystyle\star}$ *k* are optimal for all k and all ij if:

- 1. Primal feasibility is satisfied
- 2. Complementary slackness is satisfied
- 3. Dual feasibility is satisfied (reduced cost is non-negative for a minimization problem)

### Modified Costs

**Definition: Reduced cost for path r, commodity k**

$$
= \sum_{ij \in A} c_{ij}^{k} d_{k} \delta_{ij}^{r} - \sum_{ij \in A} c_{ij}^{k} d_{k} \delta_{ij}^{p(k)} + \sum_{ij \in A} \pi_{ij} d_{k} \delta_{ij}^{r}
$$
  

$$
- \sum_{ij \in A} \pi_{ij} d_{k} \delta_{ij}^{p(k)} + \sigma^{k}
$$
  

$$
= \sum_{ij \in A} (c_{ij}^{k} + \pi_{ij}) \delta_{ij}^{r} - \sum_{ij \in A} (c_{ij}^{k} + \pi_{ij}) \delta_{ij}^{p(k)} + \sigma^{k} / d_{k}
$$

**Definition: Let modified cost for arc ij and**  commodity  $k = c_{ij}^{\phantom{i}k} +$  $\pi_{ij}$ ¾ **Reduced cost is non-negative for all commodity k variables if the modified cost of path r equals or**   $\boldsymbol{\epsilon}$  exceeds the modified cost of  $p(k)$  less  $\boldsymbol{\sigma}$ *k*  $/d_k$ 

# Column Generation- A Price Directive Decomposition

**Millions/Billions of Variables**

**Restricted Master** Problem (RMP)

**Start**

**Added**

#### **Never Considered**

**Constraints**

Constraints

## LP Solution: Column Generation

- Step 1: Solve *Restricted Master Problem* (RMP) with subset of all variables (columns)
- Step 2: Solve *Pricing Problem* to determine if any variables when added to the RMP can improve the objective function value (that is, if any variables have negative reduced cost)
- Step 3: If variables are identified in Step 2, add them to the RMP and return to Step 1; otherwise STOP

# Pricing Problem

• Given  $\pi$  and  $\sigma$ *k* the optimal (non-negative) duals for the current restricted master problem and the keypath *p(k)* the pricing problem, for each  $k \in K$  is

> $\min_{r \in P^k} \left( \mathrm{d}_{k} \left( \Sigma_{\substack{j \in A}} \left( \mathbf{\textit{c}}_{\substack{j^k}} + \pi_{\substack{j^k}} \right) \delta_{\substack{j^r-1}} \right)$  $\sum_{ij\in A}\,(c_{ij}^{\ \ k}+\pi_{ij}^{\ \ )}\,\delta_{ij}^{\ p(k)}\,.$  $+ \, \, \alpha$  $k$ <sub>*/*</sub> $d_{k}$ <sup></sup>)

Or, letting  $C = \sum_{ij \in A} (c_{ij}^2)$ *k* +  $\left(\pi_{\hat{i}\hat{j}}\right)\delta_{\hat{i}\hat{j}}^{~p(k)}$ -  $\sigma^{k}/d_{k}$  equivalently:  $\min_{\,r\in\,}p$ k  $\Sigma$  $\sum_{ij} \in A$ <sup>(c</sup>ij *k* +  $\sigma_{ij}$ )  $\delta_{ij}$ <sup>r</sup> - C

¾ A shortest path problem for commodity k (with modified arc costs). If min  $_{r\in P}$ k  $\varSigma$  $\sum_{ij} \in A$   $(c_{ij}^k +$  $\sum_{ij} \delta_{ij}^r$  -  $C \geq$ *0*, then the original problem is solved, else add column corresponding to  $\mathit{x_{p(k)}}^r$  to the master problem

#### Example- Iteration 1

Let  $p(1) = 2$ ;  $p(2) = 4$ ;  $p(3) = 7$ ;  $p(4) = 8$  (\*\* denotes keypath)

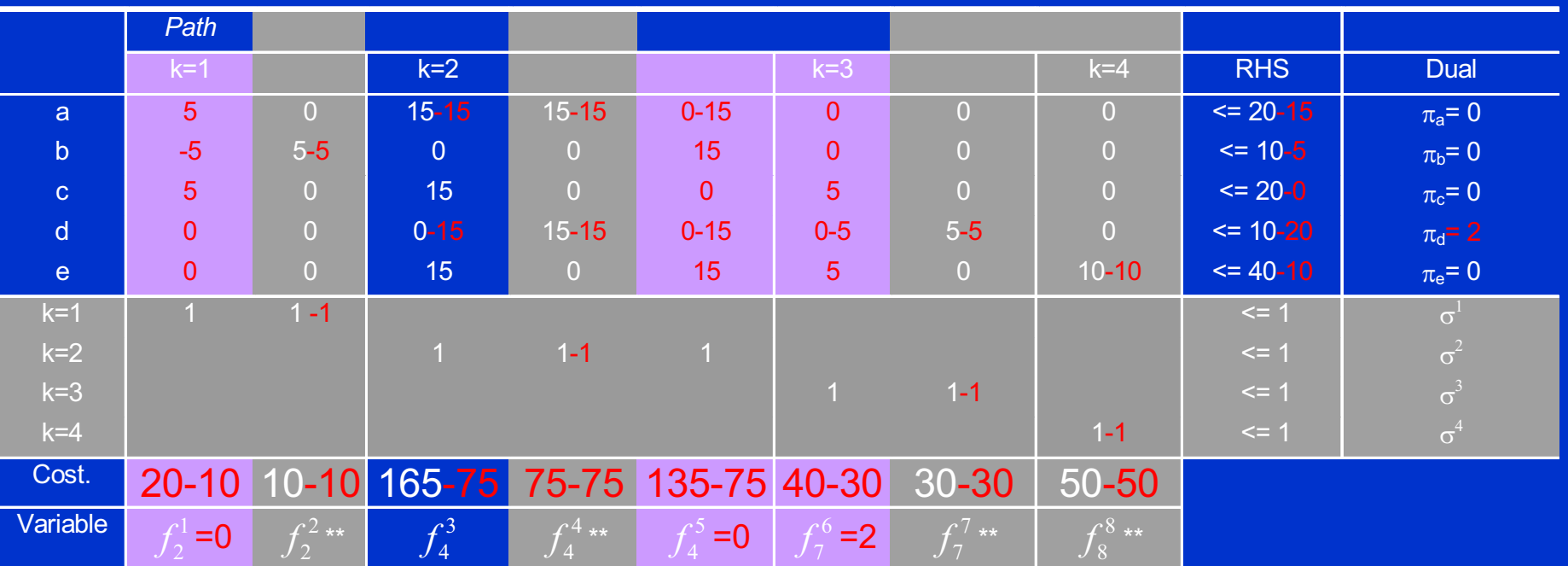

NOTE: Gray columns not included in keypath formulation; purple elements are initial keypath matrix

12/10/2003 Barnhart 1.206J/16.77J/ESD.215J 14

#### Example- Iteration 2

Let  $p(1) = 2$ ;  $p(2) = 4$ ;  $p(3) = 7$ ;  $p(4) = 8$  (\*\* denotes keypath)

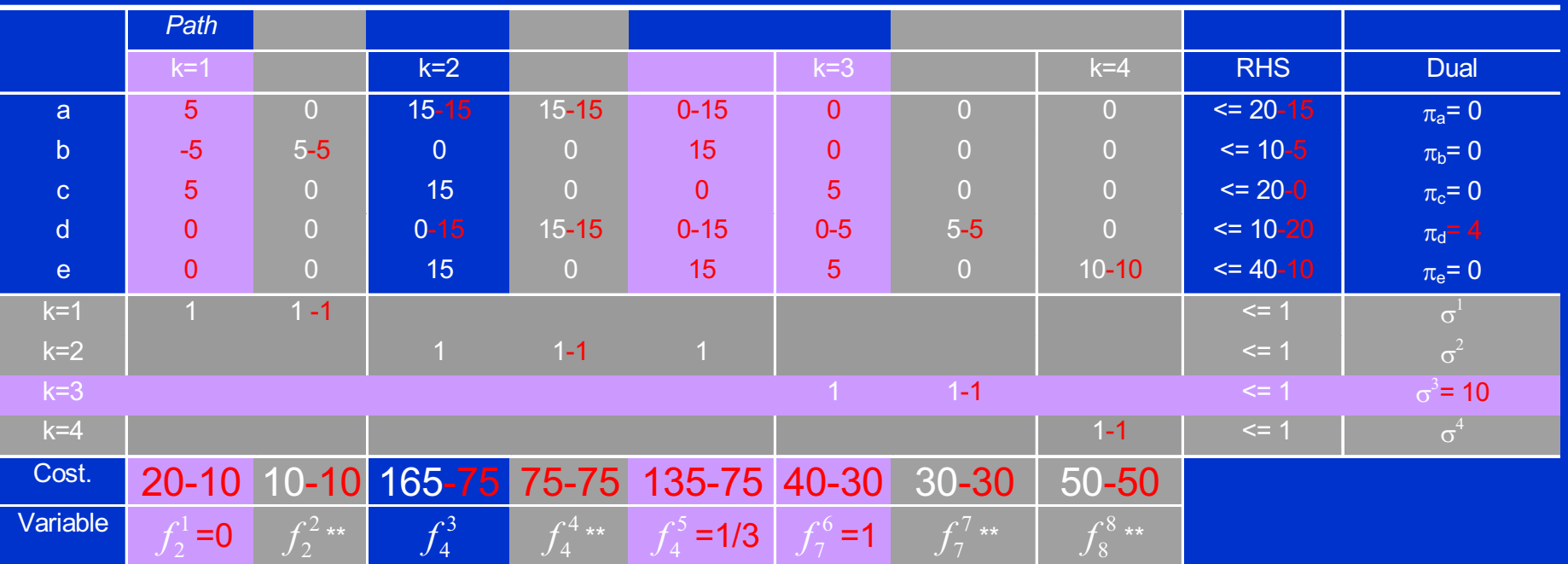

2<sup>nd</sup> iteration: no columns price out, one constraint for commodity 3 is violated and added; and the problem is resolved– feasibility and optimality achieved

12/10/2003 **Barnhart 1.206J/16.77J/ESD.215J** 15 15 16 16:00 16:00 16:00 16:00 16:00 16:00 16:00 16:00 16:00 16:00 15

## Column Generation

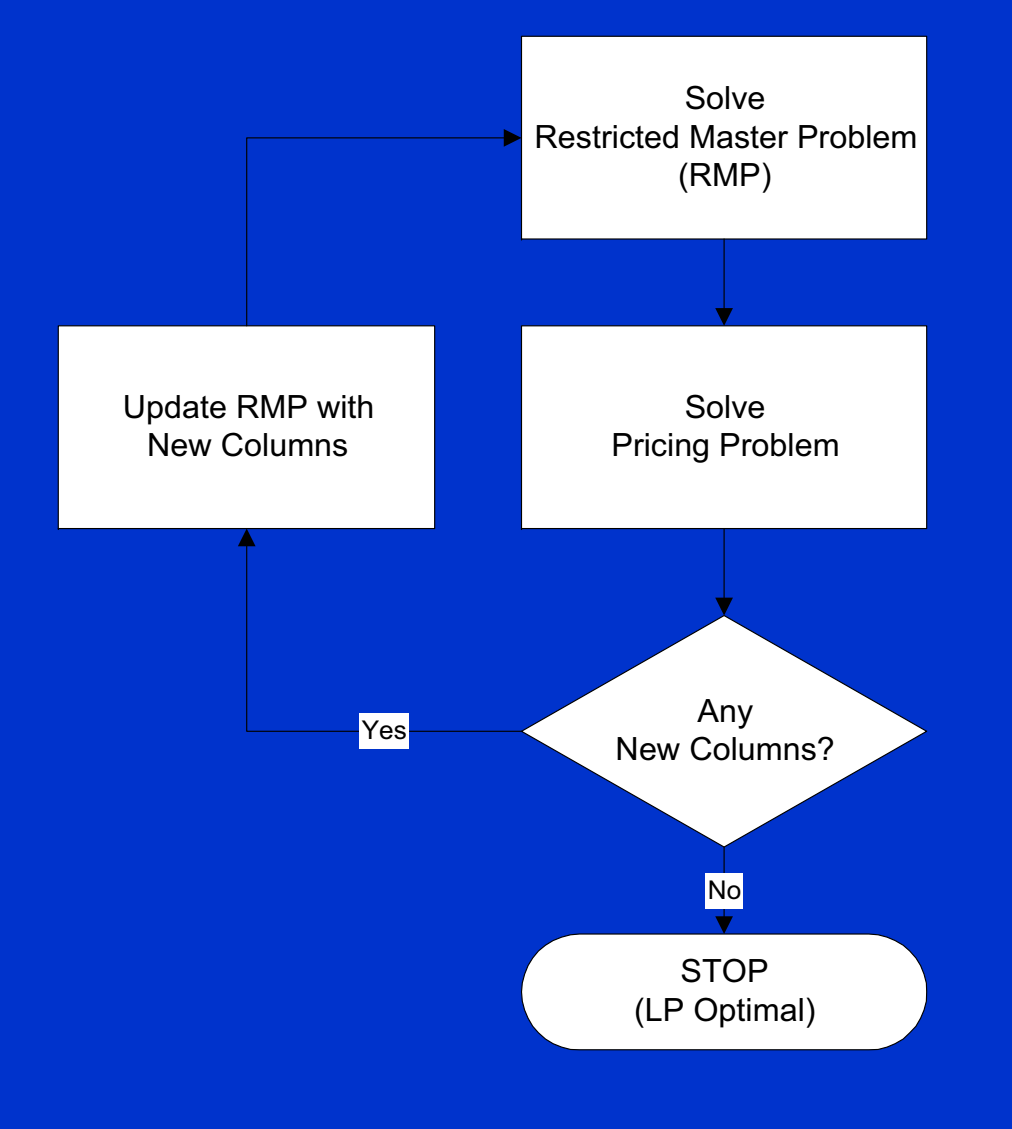

12/10/2003 Barnhart 1.206J/16.77J/ESD.215J

## Row Generation

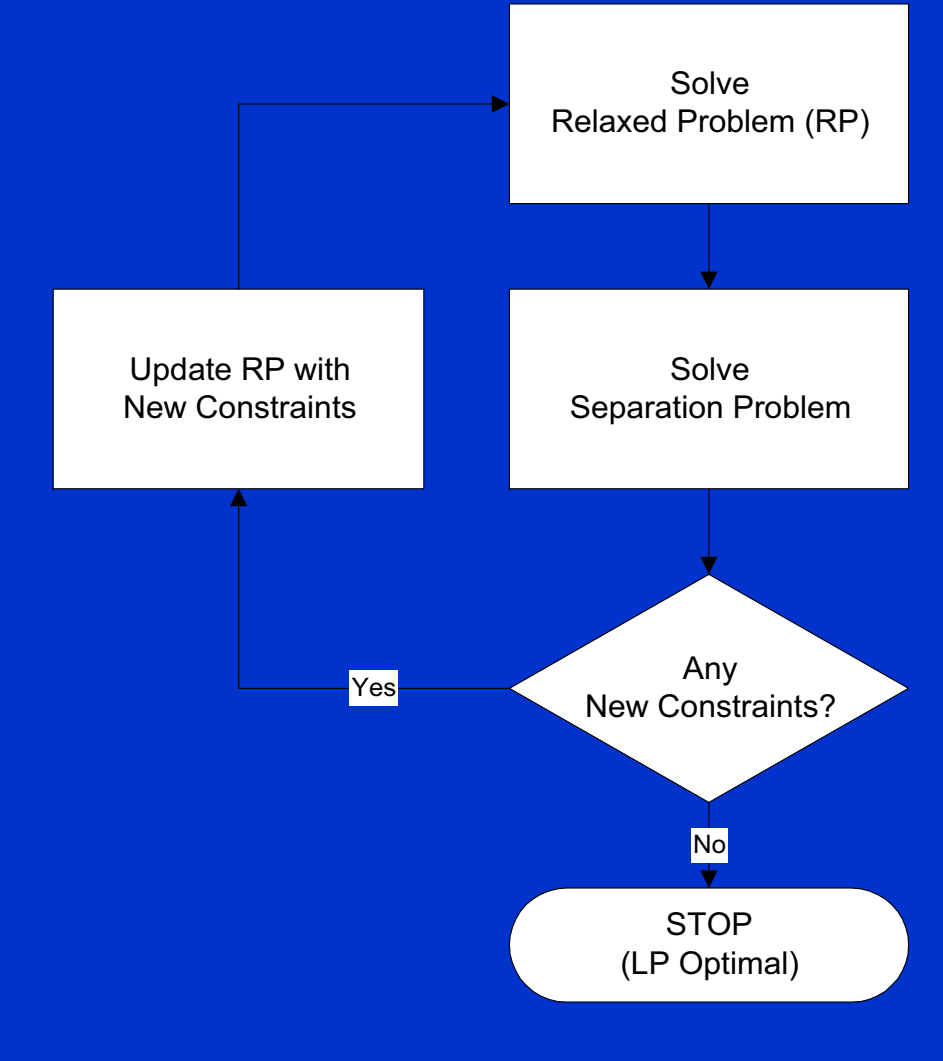

12/10/2003 **Barnhart 1.206J/16.77J/ESD.215J** 

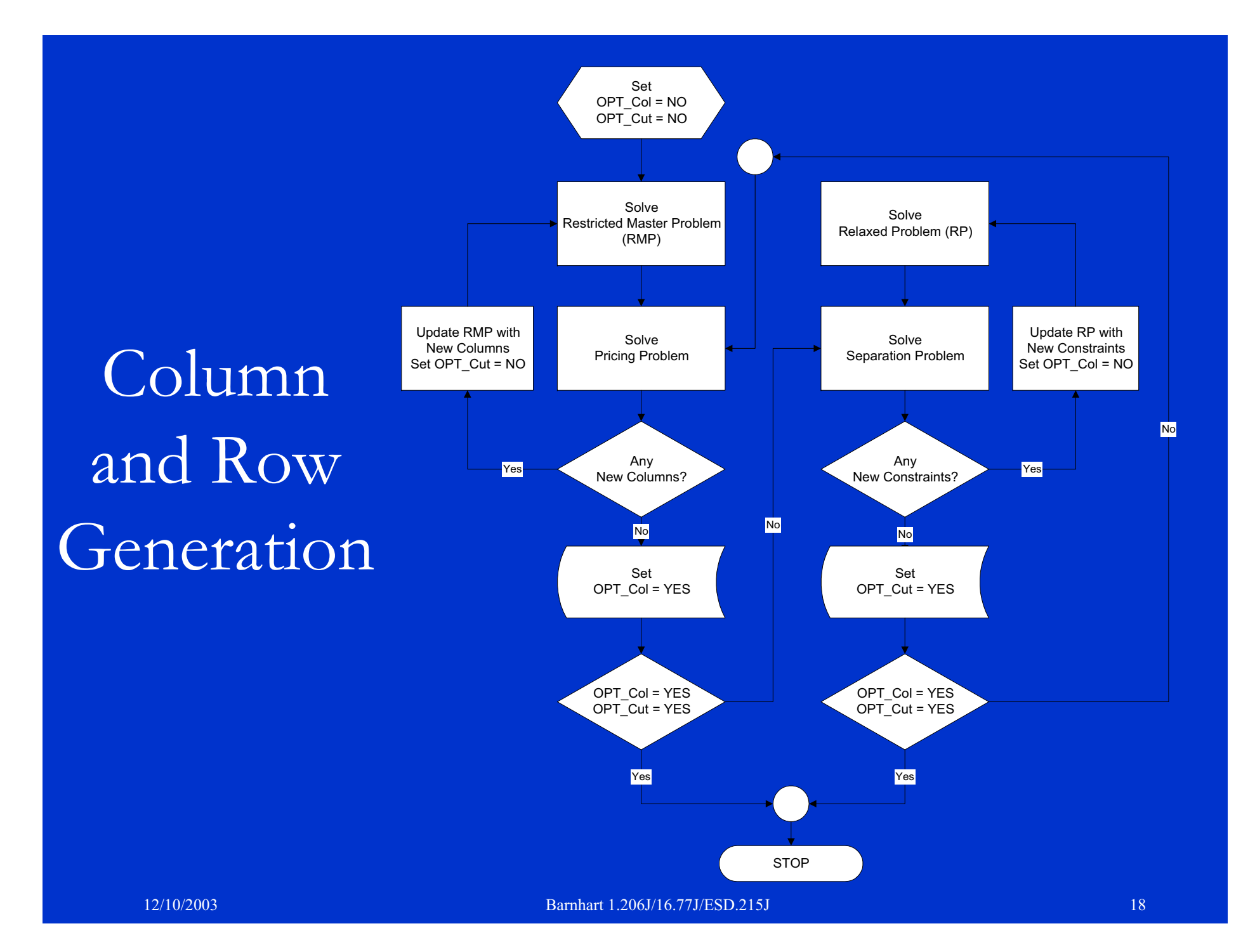

# Column and Row Generation: Constraint Matrix

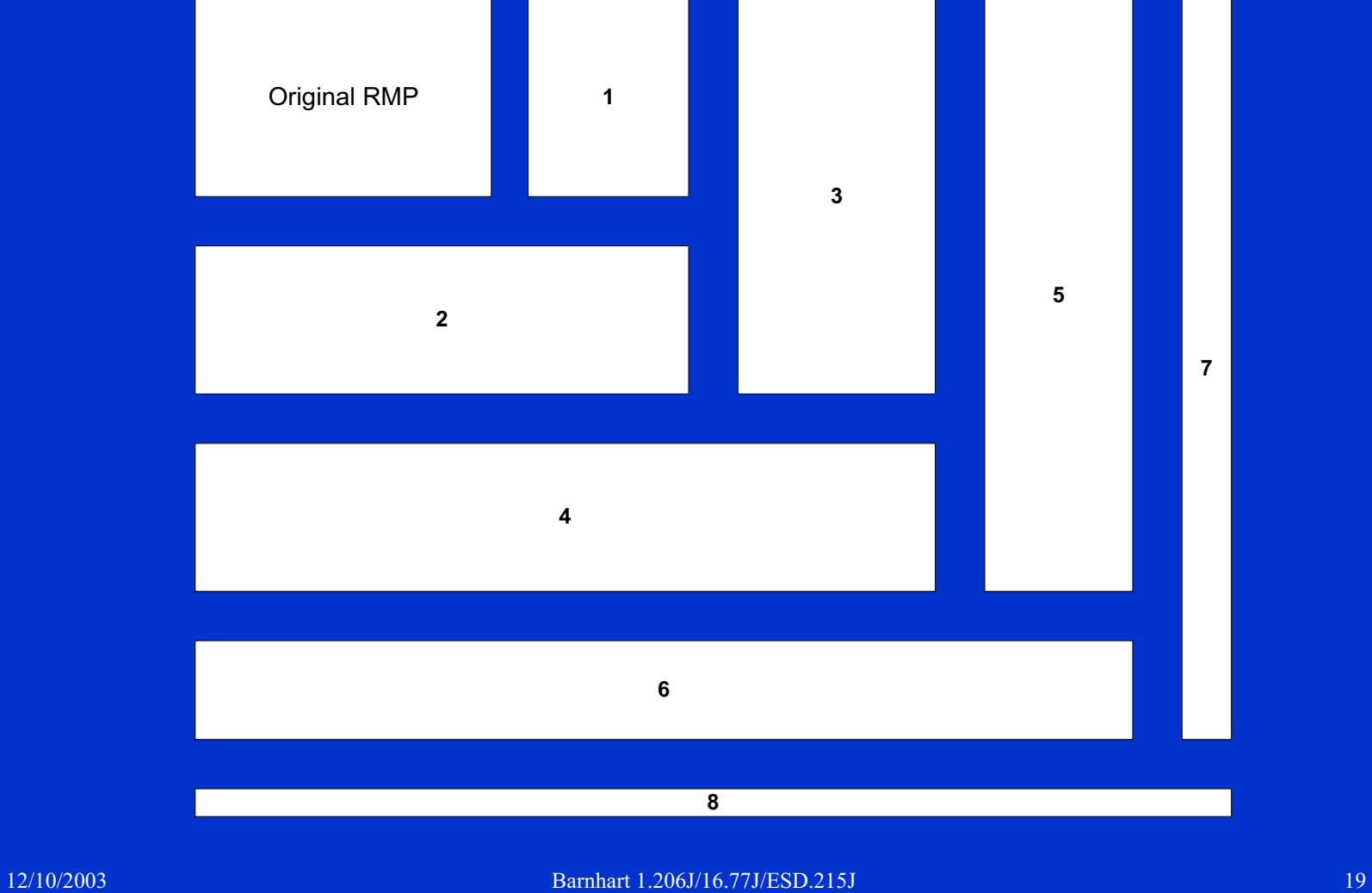

# The Benefit of the Keypath Concept

• We are now minimizing the objective function and most of the objective coefficients are **DDSHIV**B. Therefore, this will guide the decision variables to values of  $\blacksquare$ 

• How does this help?

## Solution Procedure

- $\bullet$ Use Both Column Generation and Row Generation
- Actual flow of problem
	- Step 1- Define RMP for Iteration 1: Set k =1. Denote an initial subset of columns  $(A_1)$  which is to be used.
	- Step 2- Solve RMP for Iteration k: Solve a problem with the subset of columns  $\rm A_k$ .
	- Step 3- Generate Rows: Determine if any constraints are violated and express them explicitly in the constraint matrix.
	- Step 4- Generate Columns: Price some of the remaining columns, and add a group  $(A^*)$  that have a reduced cost less than zero, i.e.,  $\rm A_{k+1}\rm{=}[A_k\;|\,A^*]$
	- Step 5- Test Optimality: If no columns or rows are added, terminate. Otherwise,  $k = k+1$ , go to Step 2

### Conclusions

- Variable redefinition
	- **London Maria Andrew Maria Andrew Maria**  Allows relaxation of constraints and subsequent (limited) cut generation
	- $\mathcal{L}_{\mathcal{A}}$  Does not alter the pricing problem solution
		- Shortest paths with modified costs
	- **London Maria Andrew Maria Andrew Maria**  Allows problems with many commodities, as well as a large underlying network, to be solved with limited memory requirements